# **SME0230 - Introdução à Programação de Computadores Primeiro semestre de 2010**

**Professora**: Marina Andretta (andretta@icmc.usp.br) **Estagiário PAE**: Mayron César de Oliveira Moreira (mayron@icmc.usp.br) **Monitor**: Luiz Carlos Lucca (llucca@icmc.usp.br)

**Forma de entrega**: O exercício desta aula prática deverá ser entregue por e-mail para andretta@icmc.usp.br, **com cópia para** mayron@icmc.usp.br e llucca@icmc.usp.br.

Como se trata de **três arquivos** fonte da linguagem C, os **nomes dos arquivos** deverão ser: **ipc\_ap8\_númeroUsp\_1.c, ipc\_ap8\_númeroUsp\_2.c** e **ipc\_ap8\_númeroUsp\_3.c (**referentes ao primeiro, segundo e terceiro exercícios, respectivamente**)** . Exemplo: ipc\_ap8\_6711776\_1.c; ipc\_ap8\_6711776\_2.c; ipc\_ap8\_6711776\_3.c.

**O título da mensagem** será: ipc\_ap8\_númeroUsp. Exemplo: ipc\_ap8\_6711776.

**Atenção**: Mandar **apenas 1 email** com os **três arquivos** de código em **anexo**.

#### **Observações importantes:**

- 1. Trabalhos entregues após a 23h59 do dia 20/05 terão 10% a menos na nota;
- 2. O aluno que enviar o trabalho fora do padrão ou que não enviar para os e-mails especificados no enunciado terá 20% a menos da nota referente ao exercício desta aula. Caso na próxima aula o aluno entregue o trabalho novamente fora do padrão ou não envie para os e-mails especificados no enunciado, o mesmo receberá zero como nota do referente exercício da aula prática.

## **Aula Prática 8**

**1-)** Escreva um programa utilizando estruturas (*structs*) para representar um aluno da disciplina IPC. Esse aluno contem: um nome limitado em 30 caracteres, um número USP, três notas e um número de faltas. Seu programa deve ter duas funções: a primeira delas deve imprimir os dados do aluno passado como parâmetro; a segunda deve retornar 1 se o aluno foi aprovado, 0 se o aluno ficou de recuperação e -1 se ele foi reprovado. A seguir, seguem os cabeçalhos sugeridos para essas funções:

**void** imprimeAluno(Aluno a);

**int** aprovado(Aluno a);

**Tome** como **entrada** para seu programa os seguintes dados (**use a função scanf**):

Aluno1 Nome: Mayron Moreira Número USP: 6711776 Nota1: 6.7

Nota2: 7.1 Nota3: 10 Número de faltas: 2 Aluno2 Nome: Bill Gates Número USP: 3455467 Nota1: 10 Nota2: 10 Nota3: 10 Número de faltas: 0 Aluno3 Nome: George Dantzig Número USP: 1116789 Nota1: 3.9 Nota2: 3.9 Nota3: 1.6 Número de faltas: 2 Aluno4 Nome: John Nash Número USP: 5690087 Nota1: 9.7 Nota2: 9.3 Nota3: 8.4 Número de faltas: 25

## **Saída do programa:**

Alunos aprovados em IPC:

Nome: Mayron Moreira Número USP: 6711776 Nota1: 6.7 Nota2: 7.1 Nota3: 10.0 Número de faltas: 2 Média: 7.9

Nome: Bill Gates Número USP: 3455467 Nota1: 10.0 Nota2: 10.0 Nota3: 10.0 Número de faltas: 0 Média: 10.0

Alunos de recuperação em IPC:

Nome: George Dantzig Número USP: 1116789 Nota1: 3.9 Nota2: 3.9 Nota3: 1.6 Número de faltas: 2 Média: 3.1

Alunos reprovados em IPC:

Nome: John Nash Número USP: 5690087 Nota1: 9.7 Nota2: 9.3 Nota $3: 8.4$ Número de faltas: 25 Média: 9.1

**Obs.:** 1) Para representar as notas na estrutura, **utilize um vetor de três posições**.

2) Se um aluno tiver mais que 25% de faltas na disciplina, o mesmo é considerado reprovado. Suponha que IPC tenha 32 aulas no semestre.

3) As notas dos alunos devem ser valores reais estando no intervalo de 0 a 10.

**2-)** Sua tarefa consiste em escrever um programa que leia um número inteiro *n* tal que n [0,32767] e imprimir sua representação binária de 16 bits. Para tanto, faça uma função que receba esse valor e imprima o número binário correspondente. Sugestão para o cabeçalho da função:

**void** imprimeBinario16 (**int** n);

**Tome** como **entrada** para seu programa os seguintes valores de *n* (**NÃO use a função scanf, insira esses dados de entrada diretamente no programa**):

3, 5, 40, 127, 321, 10205, 32767

#### **Saída do programa:**

0000000000000011 0000000000000101 0000000000101000 0000000001111111 0000000101000001

#### 0010011111011101 0111111111111111

**3-)** Os elementos a*ij* de uma matriz inteira A*nxn* representam os custos de transporte da cidade *i* para a cidade *j*. Dados 4 itinerários, cada um com **5 cidades**, faça um programa que calcule o custo para cada caminho e imprima. Para isso, utilize a função calculaCaminho, que retorna o custo do caminho passado como parâmetro. O cabeçalho da função é sugerido abaixo:

**int** calculaCaminho (Caminho c);

Note que será necessária a criação de uma estrutura Caminho, que possui um vetor representando o número de cidades do itinerário.

**Obs.:** As cidades que **NÃO possuem ligação tem custo igual a -1**.

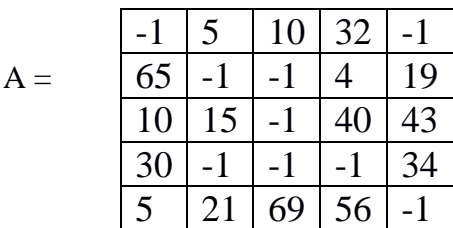

**Tome** como **entrada** para seu programa os seguintes valores de rota (**NÃO use a função scanf, insira esses dados de entrada diretamente no programa**):

Rota1: 1-2-4-5-4 Rota2: 2-3-5-4-1 Rota3: 1-3-4-5-2 Rota4: 3-1-4-2-5

### **Saída do programa:**

Custo1: 99 Custo2: itinerário inviável Custo3: 105 Custo4: itinerário inviável